# **Structured** Programming with PL/I An Introduction

MICHAEL MARCOTTY

Research Laboratories General Motors Corporation

PRENTICE-HALL, INC., Englewood Cliffs, New Jersey 07632

# **Contents**

#### Preface xi

#### 1 What Is Data Processing ? 1

- 1-1 A Simple Banking Example *1*
- 1-2 Using a Flowchart 5
- 1-3 Computers *9*  Summary *21*  Exercises *21*

#### 2 Introduction to a Programming Language 24

- 2-1 A Programming Language *24*
- Nine PL/I Statements 26
- 2-3 A PL/I Program *28*
- Executing the Program 36
- 2-5 Some Basic Rules of Programming PL/I *53*
- 2-6 Names in PL/I *54*
- 2-7 The PROCEDURE Statement *55*
- 2-8 The DECLARE Statement *56*
- 2-9 The DO WHILE Statement *57*
- 2-10 The Assignment Statement *58*
- 2-11 Input and Output Statements *59*  Summary *59*  Exercises *60*

# 3 Elementary Data Processing Examples 63

- 3-1 Running Totals: The Need for Initial Values *63*
- 3-2 Customer Billing: A More Complicated Calculation *69*
- 3-3 Analysis of Grades: Finding Averages *75*
- 3-4 Cost Calculation: Initializing Variables from Input Data *80*
- \*3-5 Floating-Point Variables *88*
- \*3-6 Right-angled Triangles: Powers *93*  Summary *94*  Exercises *96*

#### 4 The Development and Check- out of a Program 99

- 4-1 The Problem Statement *100*
- 4-2 The Development of the Method *101*
- 4-3 Compiling the Program *105*
- 4-4 The Second Compilation *110*
- 4-5 Checking Out the Program *113*  Summary *119*  Exercises *120*

#### 5 More Data Processing Problems 124

- 5-1 Sales and Commission Report: A Loop Within a Loop *124*
- 5-2 Another Commission Problem: Making Decisions *131*
- 5-3 A Classification Problem: More Complicated Decisions *137*
- 5-4 Some Helpful Shortcuts: Built-in Functions *142*
- \*5-5 Some Mathematical Built-in Functions *145*  Summary *147*  Exercises *148*

#### 6 Introduction to Software Systems 151

- 6-1 Operating Systems *152*
- 6-2 Multiprogramming *154*
- 6-3 Executing the Program *157*
- 6-4 Interactive Use of a Computer System *158*
- 6-5 Internal Representation of Programs and Data *160*
- 6-6 Machine Instructions *163*
- 6-7 Programming Languages *165*  Summary *170*  Exercises *171*

#### **Contents**

# 7 Programming Analysis and Preparation 172

- 7-1 The Problem Statement *172*
- 7-2 Algorithms *174*
- 7-3 Developing the Algorithm *176*
- 7-4 An Alternative to Flowcharts *182*
- 7-5 Advantages and Disadvantages of Flowcharts *183*
- 7-6 Parallel Example *186*  Summary *190*  Exercises *191*

# 8 Printing Titles in the Output 194

- 8-1 The PUT LIST Statement *195*
- 8-2 Character-String Constants *199*
- 8-3 Character-String Variables *202*
- 8-4 Concatenation and Variable Length Character-String Variables *205*
- 8-5 The GET LIST Statement *208*
- 8-6 The Conversion of Arithmetic Values to Character-Strings *210*
- 8-7 The Null Character-String and the LENGTH Built-in Function *213*
- 8-8 The Built-in Functions INDEX and SUBSTR *215*

Summary *220*  Exercises *221* 

#### 9 Variables and Values 224

- 9-1 Constants and Variables *224*
- 9-2 Declaring Character-String Variables *227*
- 9-3 The Precision of Arithmetic Variables *230*
- 9-4 The Precision of Arithmetic Constants *232*
- 9-5 The Assignment of Arithmetic Values *232*
- 9-6 Arithmetic Expressions *234*
- 9-7 The Precision of the Result of Addition and Subtraction *236*
- 9-8 The Precision of Multiplication *241*
- 9-9 The Precision of Division *242*
- 9-10 An Example *243*
- \*9-l 1 The Precision of Floating-Point Numbers *249*  Summary *250*  Exercises *251*

# 10 More About Sequence of Control 254

- 10-1 The Loop *254*
- 10-2 Relations and Flags *260*
- 10-3 The ENDFILE Condition *263*
- 10-4 The Not Operator *265*
- 10-5 Compound Relations *266*
- 10-6 The Use of the Truth Table *271*
- 10-7 Errors with Loops *273*
- 10-8 Another Form of the DO Statement *277*  Summary *283*  Exercises *284*

## 11 Lists of Values 286

- 11-1 An Introductory Example *286*
- 11-2 Simple Lists *288*
- 11-3 Other Properties of Lists *293*
- 11-4 Sorting a List of Names *298*
- 11-5 Arrays *303*  Summary *307*  Exercises *307*

#### 12 Data Structures 310

- 12-1 Working with Simple Structures *310*
- 12-2 Reading and Writing Records *320*
- 12-3 More About Structuring Data *323*
- 12-4 Lists of Structures *324*
- 12-5 Searching for an Entry in a List *329*  Summary *336*  Exercises *337*

### 13 More About Input and Output 340

- 13-1 Files *340*
- 13-2 OPEN and CLOSE Statements *344*
- 13-3 GET and PUT Statements *346*
- 13-4 Edit-directed Input and Output *348*  DATA-FORMAT ITEM: A(w) or A *351*

```
Contents
```
DATA-FORMAT ITEM: F(w) and *F(w, d) 351*  CONTROL-FORMAT ITEM: X(w) *352*  CONTROL-FORMAT ITEM: SKIP(n) 353 CONTROL-FORMAT ITEM: LINE(n) 354 CONTROL-FORMAT ITEM: PAGE *354*  CONTROL-FORMAT ITEM: COLUMN(n) 354

- \*13-5 The E Format *354*  DATA-FORMAT ITEM: E(w, *d) 355* 
	- 13-6 Printing a File *355*  Summary *364*  Exercises *364*

#### 14 Independent Subprocedures 367

- 14-1 External Procedures *368*
- 14-2 External Variables *372*
- 14-3 Arguments and Parameters *373*
- 14-4 Expressions and Constants as Arguments *385*
- 14-5 Function Procedures *388*  Summary *390*  Exercises *391*

#### 15 Program Development and Verification 392

- 15-1 The Inventory Update Problem *392*
- 15-2 Solution: Top Level *395*
- 15-3 Completing the Main Procedure *396*
- 15-4 Designing the Test Data *403*
- 15-5 The First Computer Run *407*
- 15-6 Further Development of the Program *409*  Summary *411*  Exercises *411*

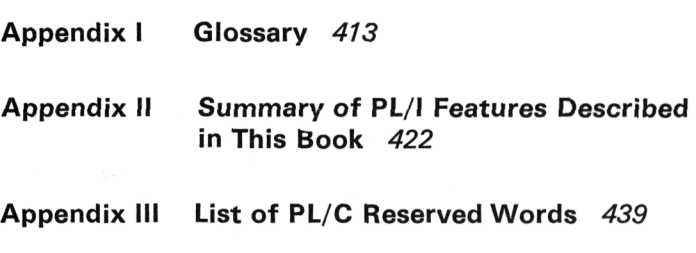

Index 441